## Inhalt

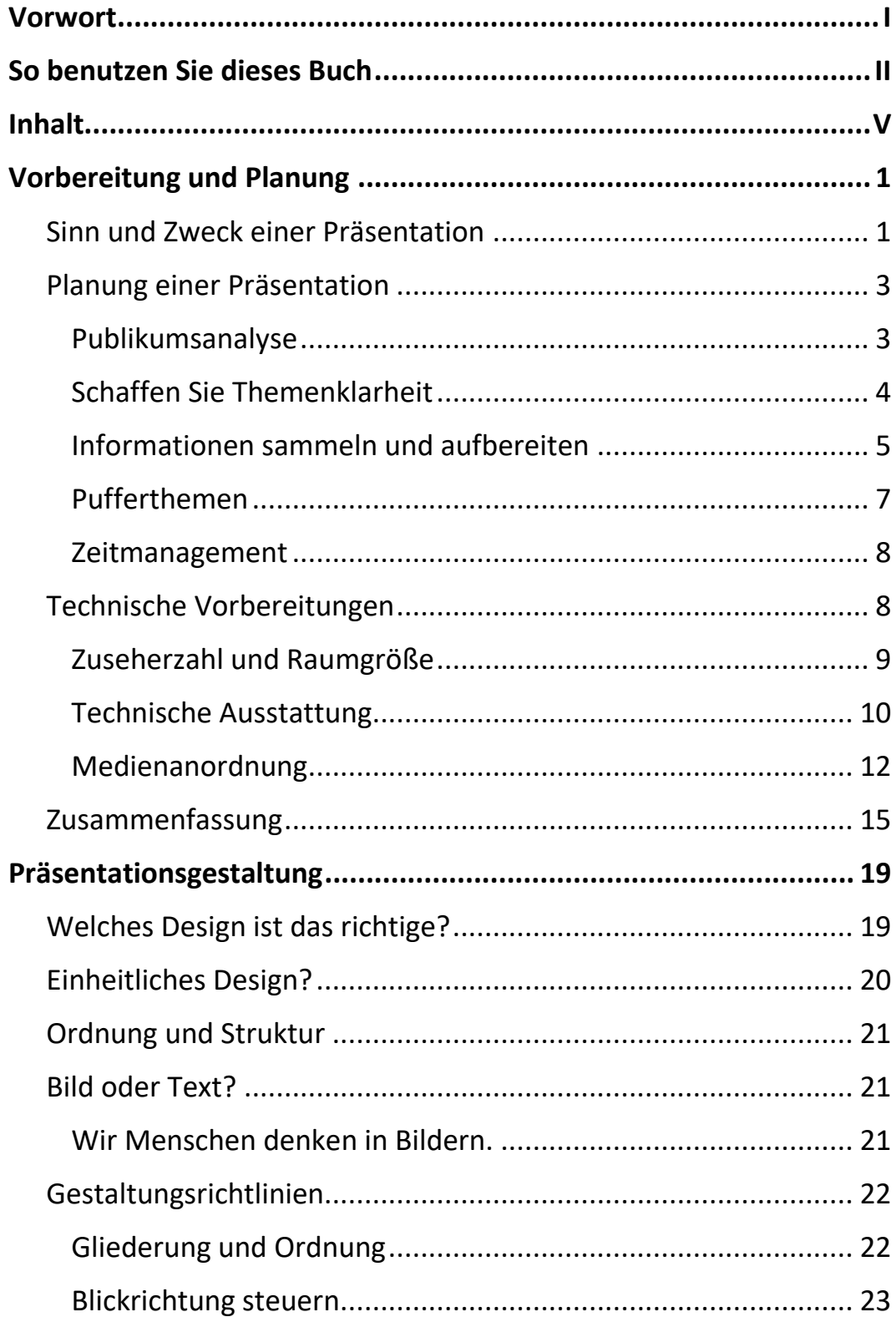

Ш

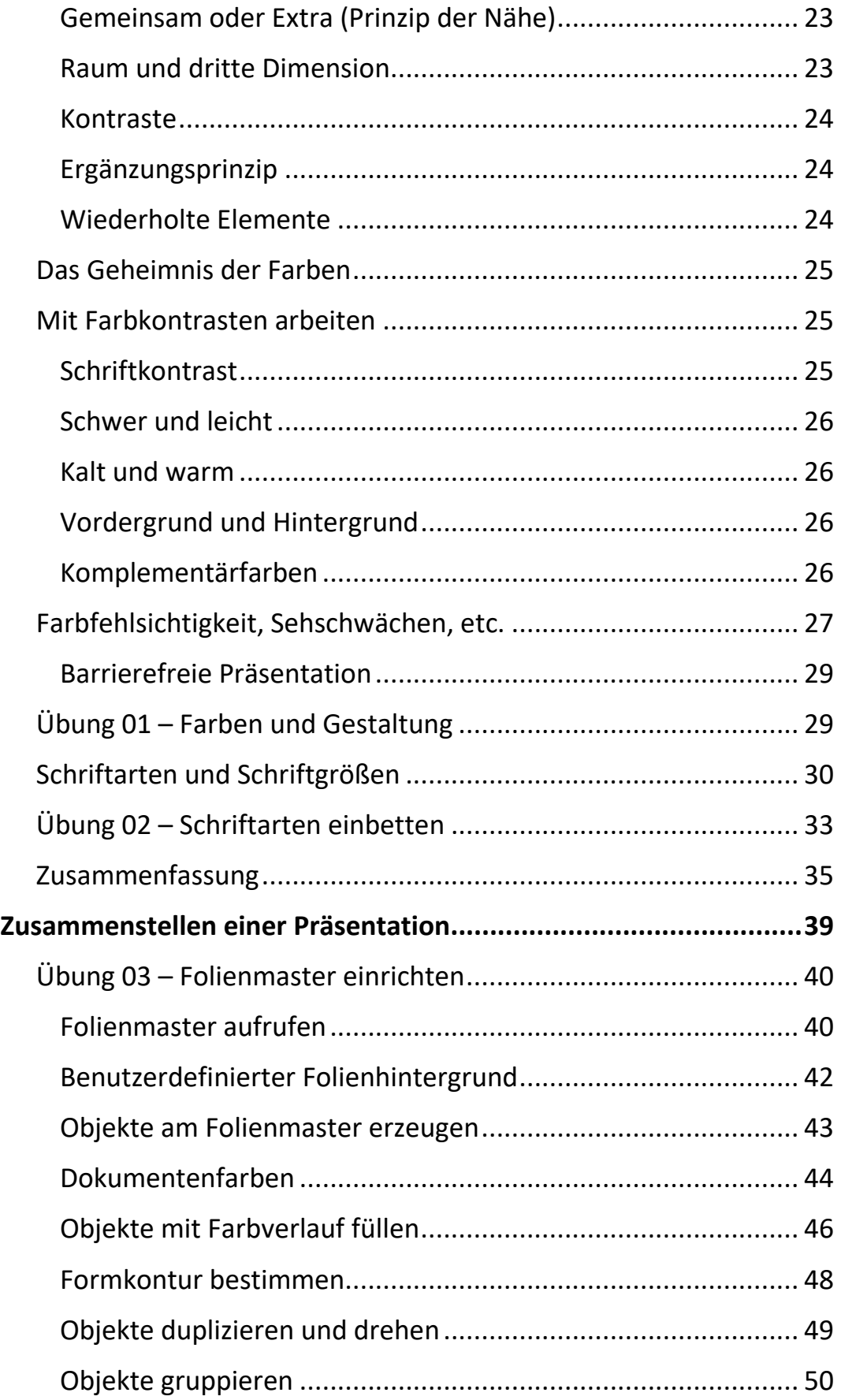

 $\mathbb{H}$  .

 $\vert\vert\vert\vert$ 

Ш

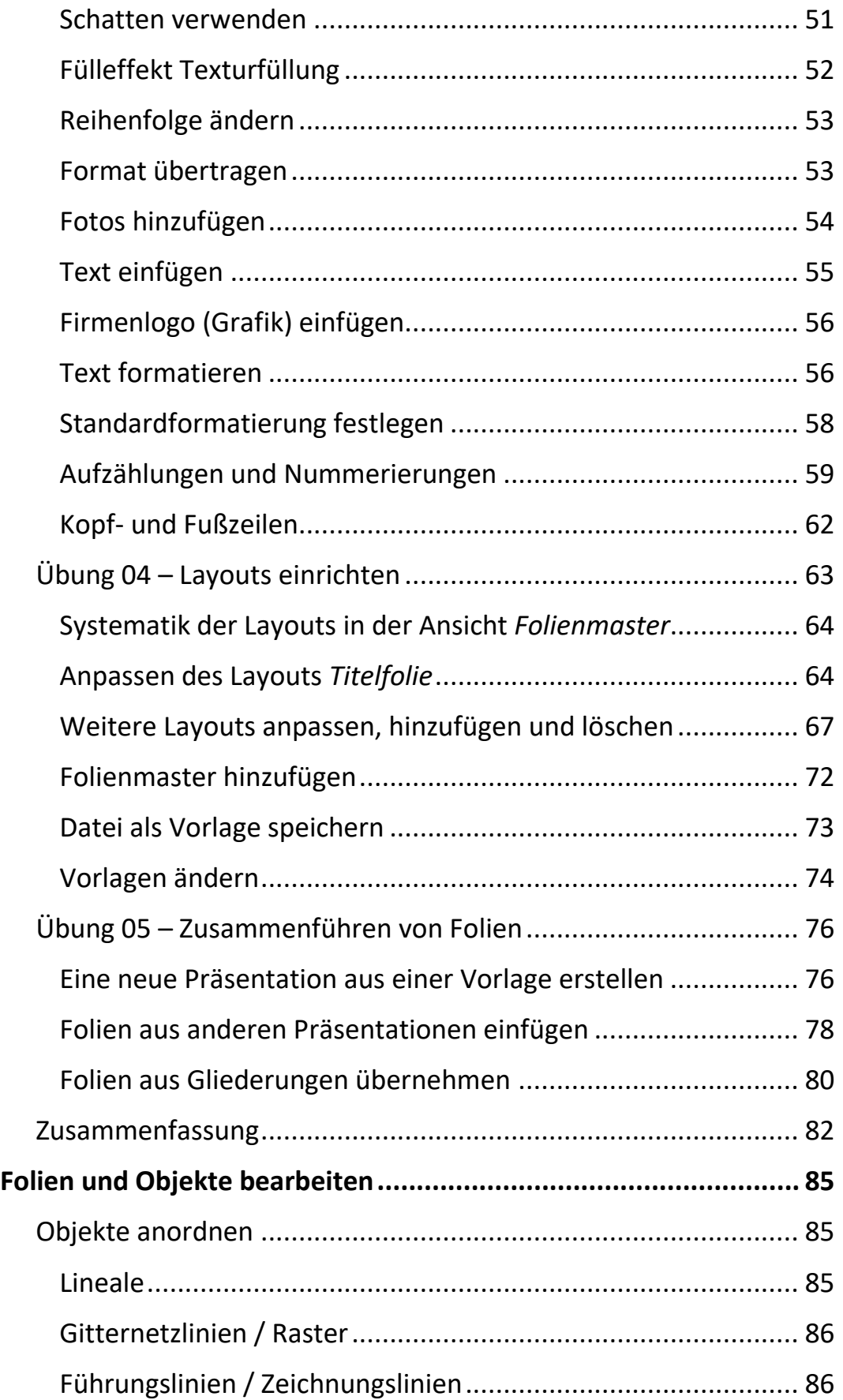

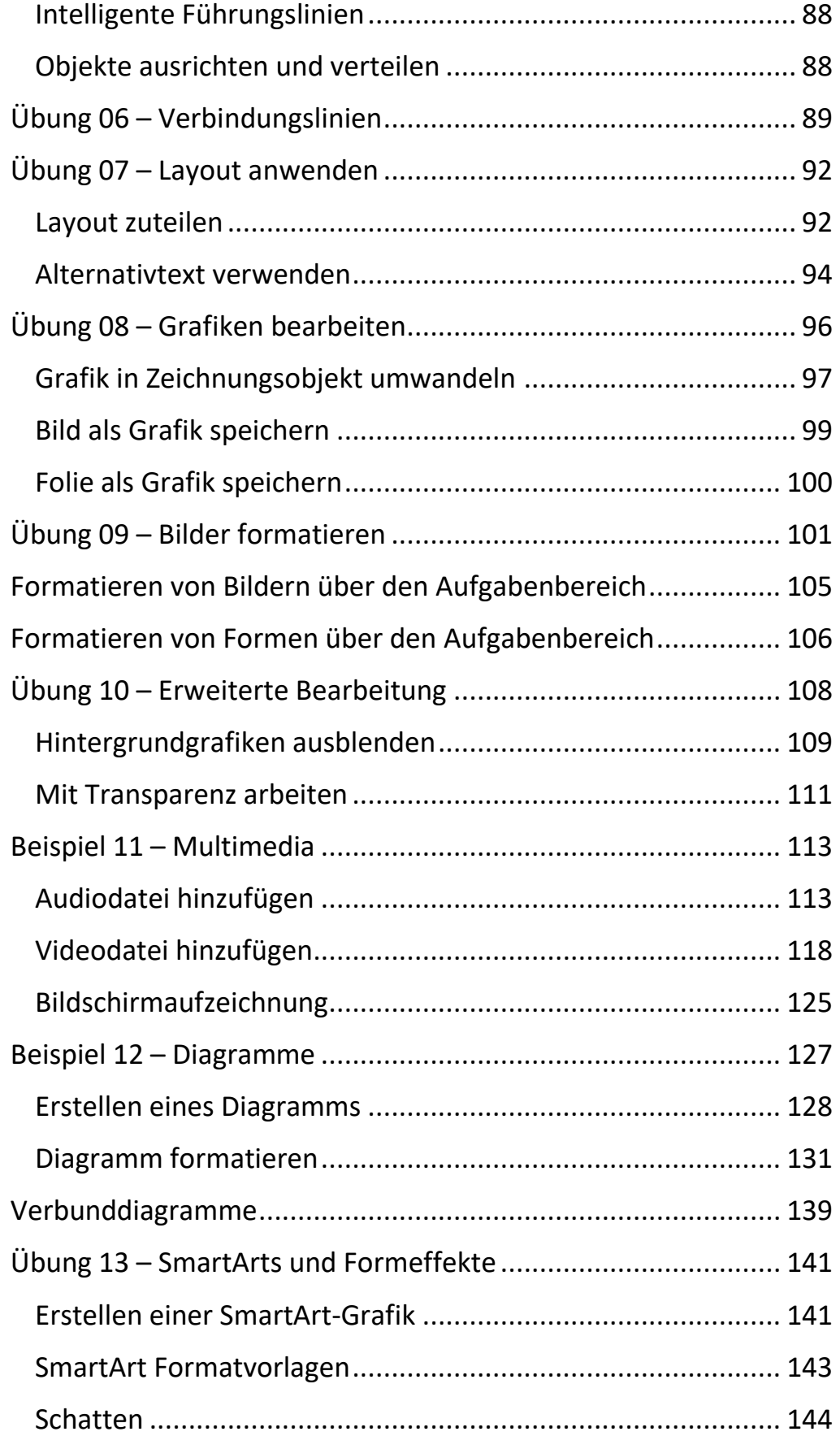

 $\mathbf{m}$ 

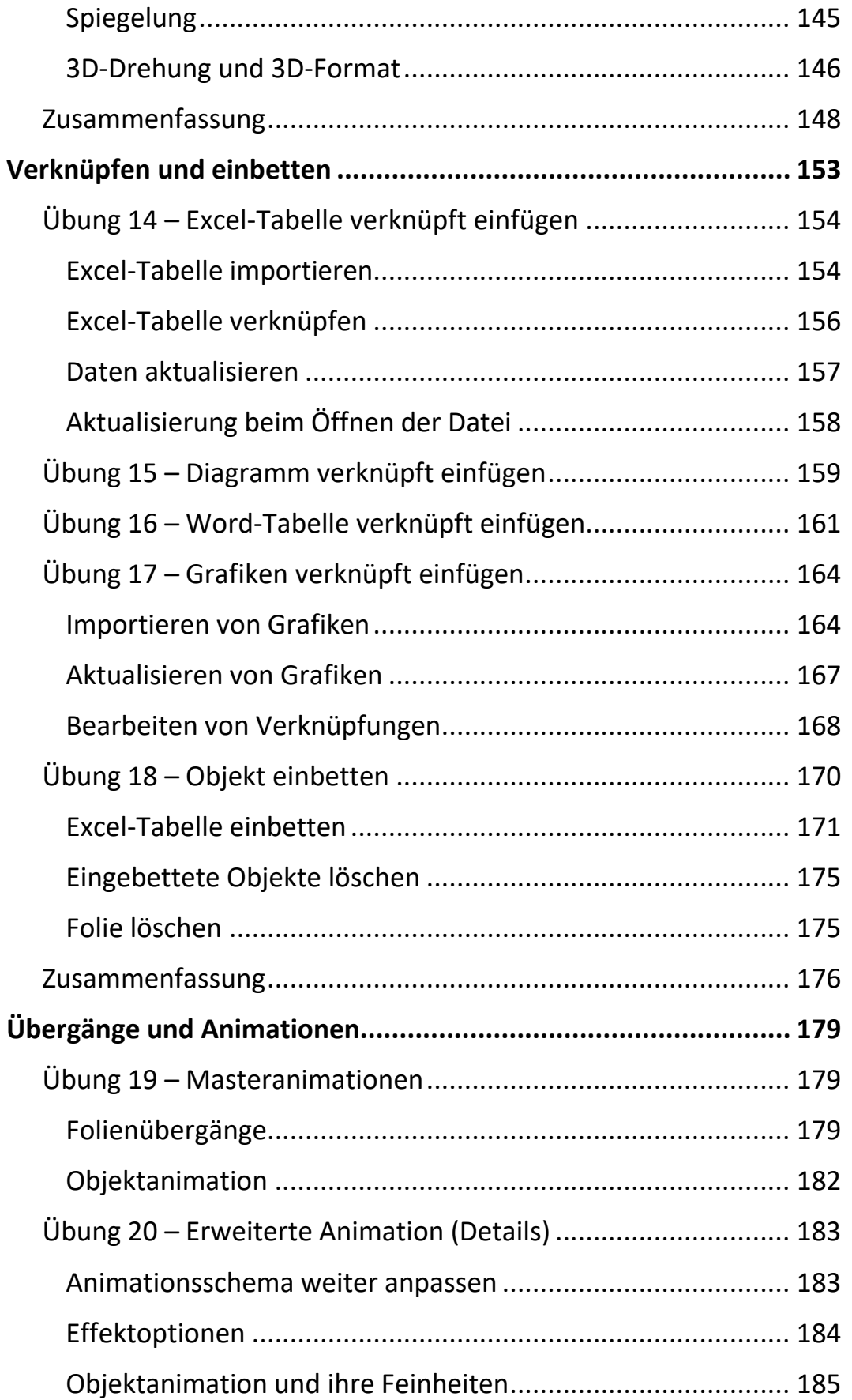

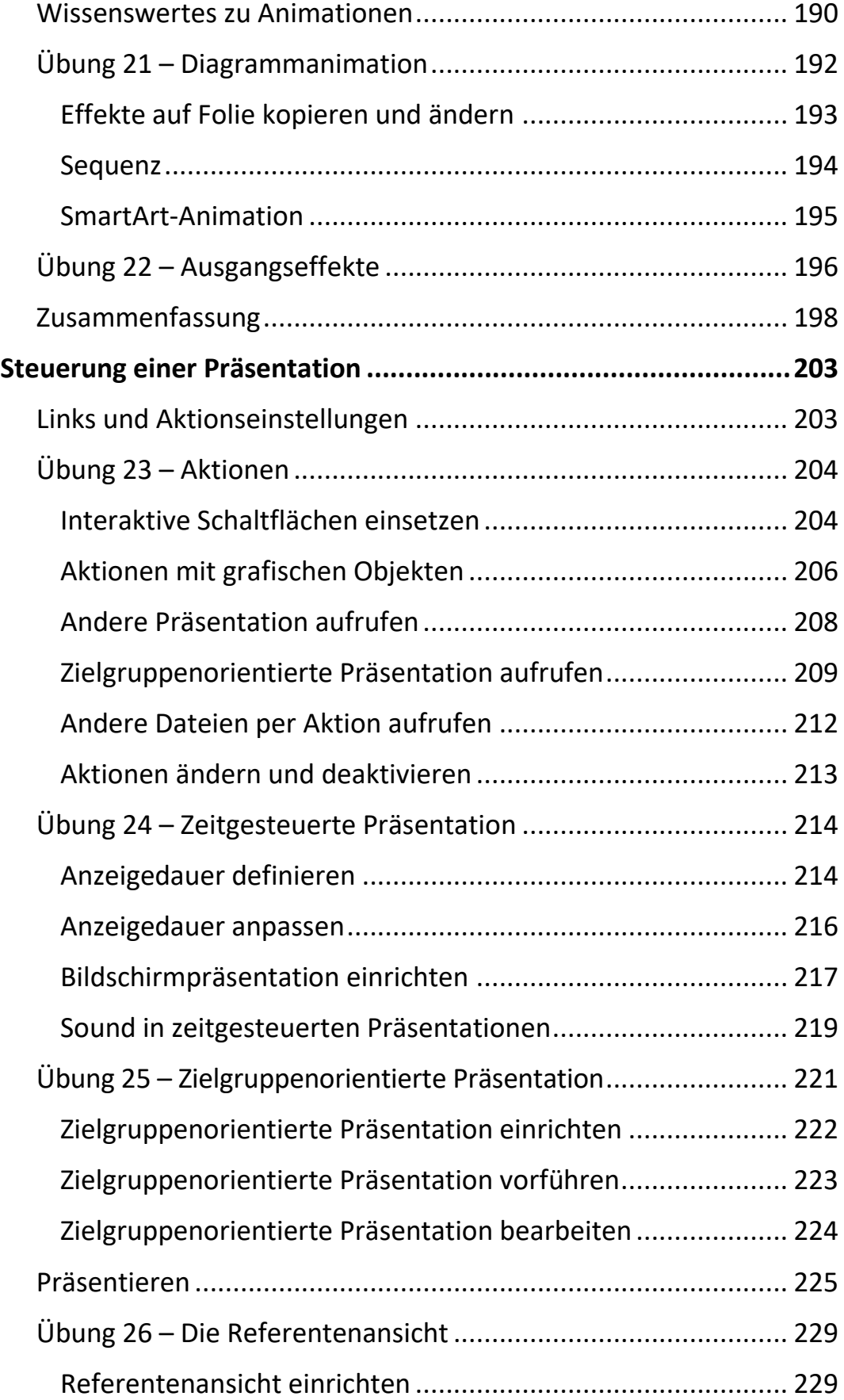

 $\mathbf{||}\mathbf{||}$ 

 $\mathbf{X} = \mathbf{X}$ 

Ш

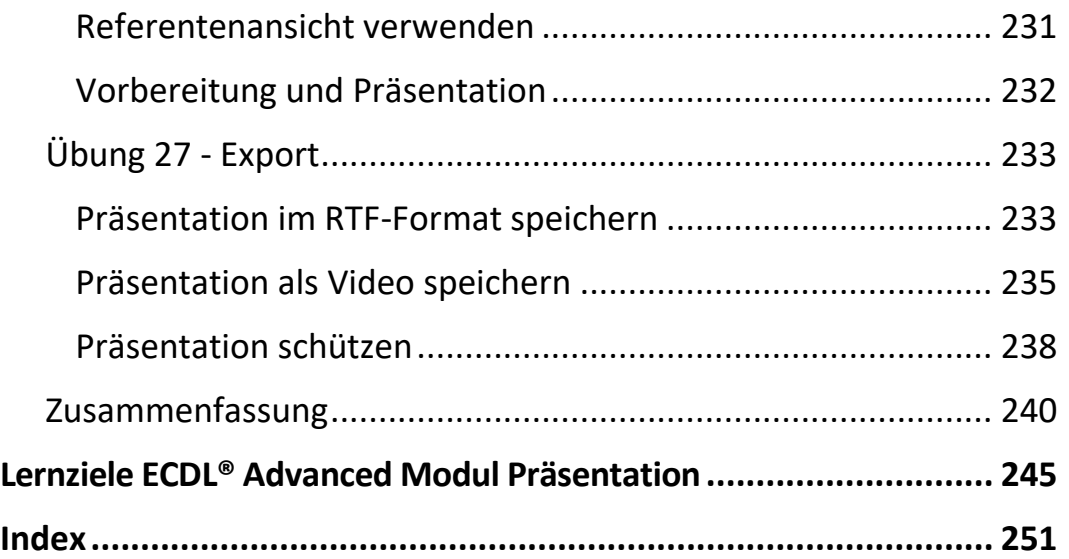